# Kofax Power PDF Advanced

A vezető PDF szoftver üzleti felhasználók számára

# **Tökéletes vállalati megoldás – Könnyen megtanulható, szabványosítás egyetlen megoldással**

A Power PDF hatékony PDF kezelést biztosít az üzleti felhasználók igényeihez igazítva. A program használata könnyen elsajátítható, mert egy Office asztali alkalmazáshoz hasonlít. Mivel a Power PDF az egyszerű és az összetett igényeket is kielégíti, mindemellett erős biztonsági funkciókkal is bír, így a rendszergazdák egyetlen eszközzel szabványosíthatnak.

# **A Power PDF Advanced előnyei**

#### **Maximalizálja a termelékenységet és a személyre szabhatóságot a legjobb felhasználói élményért**

A Power PDF Advanced modern, intuitív felhasználói felületet nyújt, ami a Microsoft Office elismert menüszalagján alapszik A Quick Access eszköztárral egyszerűen beállíthat billentyűkombinációkat a leggyakrabban használt funkciókhoz és képességekhez.

#### **Bízza magát a legpontosabb dokumentumkonvertáló megoldásra**

A Power PDF Advanced a piac legkifinomultabb OCD technológiáját, a Kofax OCR-t használja. A program felismeri a beolvasott szöveget, és hűen alkotja újra az összetett, hasábokat, táblázatokat és grafikákat tartalmazó oldalakat. A OCR lektoráló eszközzel Ön ellenőrizheti és javíthatja a szöveget, hogy a PDF dokumentumok teljes egészében szerkeszthetőek legyenek.

#### **Új – írjon alá és küldjön aláírásra PDF-ket a Kofax SignDoc®-kal**

A Power PDF-fel könnyedén hagyhat jóvá egy vásárlást, véglegesíthet egy eladást vagy aláírhat egy szerződést. A Kofax SignDockal és más e-aláírást biztosító eszközzel automatizálhatja is az aláírási folyamatot.

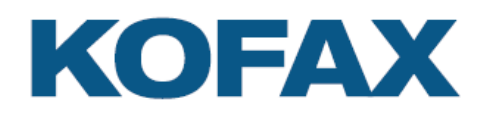

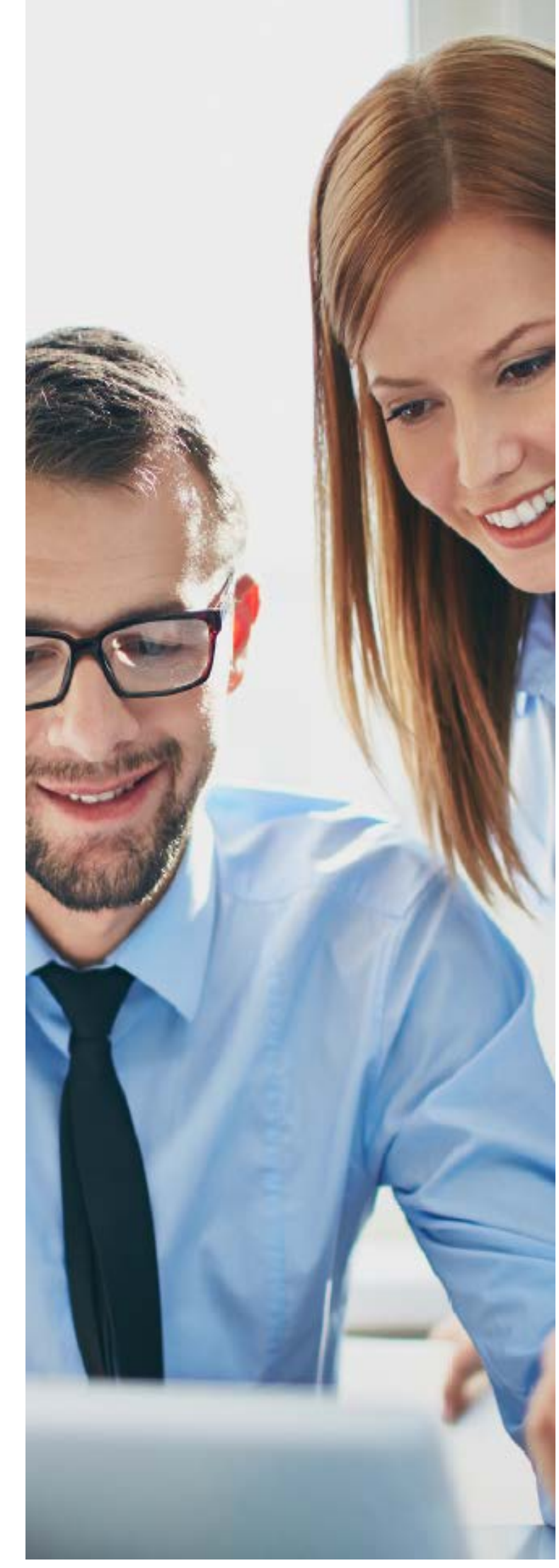

## **Valós idejű együttműködés**

**– amikor elsőre sikerülnie kell**

A Power PDF-ben az azonos helyi hálózaton dolgozó felhasználók valós idejű együttműködéssel hozhatnak létre és szerkeszthetnek dokumentumokat úgy, hogy nem kell ide-oda küldözgetniük őket a résztvevők között, ennek köszönhetően a munka is hatékonyabb.

#### **Egyesítse egyetlen kattintással a megnyitott dokumentumokat**

Egyesítse egyetlen PDF-be a nyitott dokumentumokat – tökéletes megoldás a munka állapotának mentéséhez és a feladatok áramvonalasításához. Ehhez mindössze a "Home" eszköztár "Combine All" gombjára kell kattintania, amellyel az eredeti dokumentumok neveit tartalmazó könyvjelzők jönnek létre.

# **Miért válassza a Power PDF Advanced-ot?**

#### **Hozzon létre és kapcsoljon össze bármilyen applikációból származó PDF-ket**

Hozzon létre azonnal a szabványoknak 100%-ig megfelelő PDF fájlokat, amelynek biztonsági beállításai teljesen megfelelnek és kompatibilisek minden PDF-megjelenítővel. Kapcsoljon össze fájlokat, és távolítson el vagy cseréljen ki oldalakat drag-and-drop módszerrel.

#### **Archiválja a fontos e-maileket PDF formátumban**

Mentse el Microsoft Outlook e-mailjeit PDF fájlokként a csatolmányokkal és a linkekkel együtt.

#### **Ne gépelje újra a dokumentumait**

Ha PDF dokumentumokkal kell dolgoznia más applikációkban, ne pazarolja arra az idejét, hogy újraalkotja a fájlokat –konvertálja őket. A program hűen alkotja újra az összetett, hasábokat, táblázatokat és grafikákat tartalmazó oldalakat Microsoft Word, Excel, PowerPoint és Corel WordPerfect dokumentumokba.

#### **Használjon vállalati szintű PDF biztonságot és jogkezelést**

Védje PDF fájljait biztonságos 128 vagy 256 bites AES titkosítást és hozzáférés-ellenőrzéssel. Alkalmazzon személyre szabott védelmet PDF fájljaira Microsoft Active Directory vagy Microsoft Azure Rights Management Services segítségével.

#### **Vigyázzon a bizalmas információkra**

A fejlett dokumentumszerkesztési lehetőségekkel eltávolíthatja a bizalmas adatokat, és biztonságosan megoszthatja a dokumentumokat.

#### **Fokozza termelékenységét automatizált munkafolyamatokkal**

Automatizálja és egyszerűsítse dokumentumszkennelési, rögzítési, -konvertálási és -szerkesztési munkafolyamatait. A Power PDF megfigyelt mappák opciójával automatikusan konvertálhat Microsoft Office dokumentumokat PDF fájlokká.

#### **Közvetlenül kapcsolódhat dokumentumkezelési rendszerekhez**

Küldjön vagy hívjon le PDF fájlokat a NetDocuments, az OpenText eDOCS, az iManage Work, a Livelink, az OpenText Enterprise Connect, Worldox, az EMC Documentum, a Xerox DocuShare, a Therefore, az Office 365 és a SharePoint dokumentumkezelési rendszereiből (DMS).

# **A legfontosabb előnyök**

- Létrehozhat és összekapcsolhat bármilyen applikációból származó PDF-ket
- Pontosan konvertálhat PDF fájlokat szerkeszthető Microsoft Office dokumentumokká
- Aláírhat és aláírásra küldhet PDF-ket a Kofax SignDoc®-kal
- Létrehozhat az ISO PDF 2.0 formátummal kompatibilis fájlokat
- Javíthatja dokumentumai biztonságát az erős titkosítással, digitális aláírással és jogkezeléssel
- Dolgozhat PDF fájlokkal érintőképernyős hordozható Windows 10 eszközökön
- A Microsoft Office felületéhez hasonló felhasználói tapasztalat
- Bármilyen PDF nyomtatvánnyal dolgozhat
- Észszerűsítse a dokumentumok ellenőrzését és a közös munkát
- Kapcsolódjon közvetlenül dokumentumkezelési rendszerekhez és felhő alapú fájlmegosztó oldalakhoz

# **Új funkciók**

- A Kofax OCR 21-es verziója a piacon elérhető legfejlettebb szkennelési technológia – még pontosabban konvertálja a dokumentumokat
- Az integrált Kofax SignDoc e-aláírás-kezelésével még több időt takaríthat meg
- Az Office-ból exportált PDF-kkel még jobb a szabványoknak való megfelelés
- A exportáláshoz használható kiegészítő kód meg jobb fájlkonzisztenciát és hozzáférhetőséget biztosít
- Új, letisztult és modern felhasználói felület
- A PDF Portfolio Bates-számozás applikációjával szintén időt takaríthat meg
- Használatra kész Published Connector SDK az igényeknek megfelelő konnektor fejlesztéséhez
- Több OneDrive Connector opció közvetlen felhő alapú kapcsolat, illetve több OneDrive fiók csatolása
- Technológiai és környezeti frissítések, többek között a helyi nyelvek jobb felismerése

## **Rendszerkövetelmények**

- 1,5 GHZ vagy gyorsabb processzor
- Támogatott operációs rendszerek:
	- Windows 10; 32 és 64-bites verzió
	- Windows 8.1; 32 és 64-bites verzió
	- Windows 7 with Service Pack 1; 32 és 64-bites verzió
	- Windows Server 2008 R2 SP1, 2012 R2, 2016, 2019 szervizcsomagokkal
- Citrix virtuális appok, távoli asztal elérés, Active Directory
- 1 GB vagy nagyobb RAM memória
- 1 GB szabad terület a merevlemezen az applikáció fáiliainak
- Internetkapcsolat a termék regisztrálásához, aktiválásához, terméktámogatáshoz, és a legújabb frissítésekhez
- Microsoft .NET Framework 4.8. Amennyiben telepítéskor ezt nem találja a program a gépen, a termékkel együtt telepíti.

**MEGJEGYZÉS:** A program teljesítményét és sebességét nagyban javítja, ha a számítógépe processzora, memóriája és a szabad lemezterület meghaladja a minimum követelményeket.

Tudjon meg többet a Kofax Power PDF Advancedről az alábbi honlapon: **[www.kofax.com/Products/power-pdf](http://www.kofax.com/Products/power-pdf)**

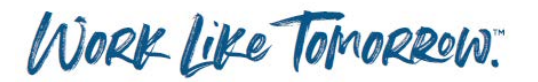

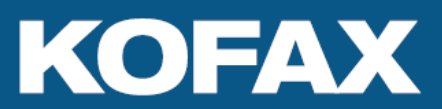